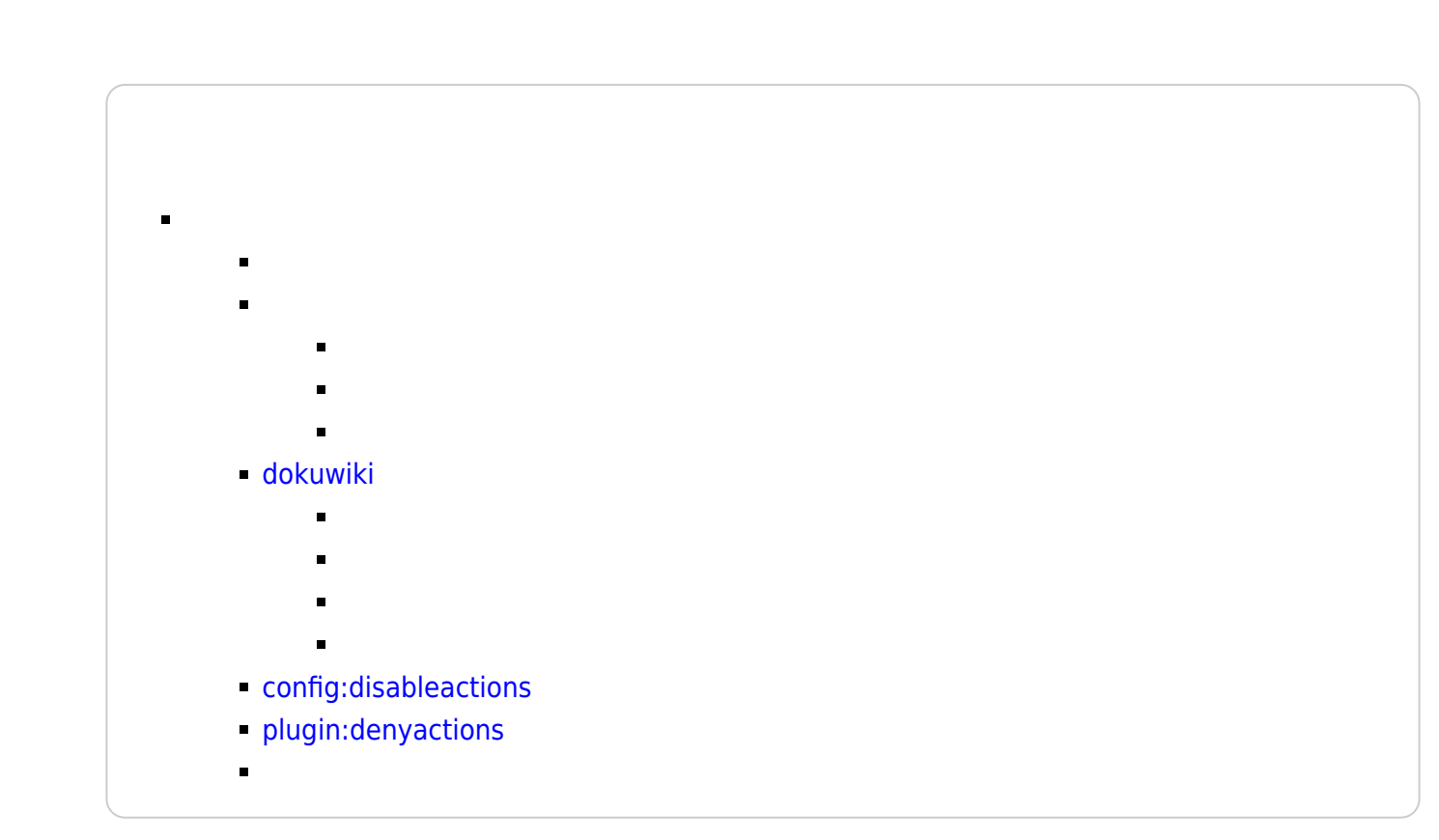

PHP

```
tpl_action('login', 1, 'li');
```

```
if (isset($_SERVER['REMOTE_USER'])) {
     tpl_action('login', 1, 'li');
}
```
### ミ[template:20cones](https://www.dokuwiki.org/template%3A20cones)

```
tpl_action('recent', 1, 'li');
tpl_action('media', 1, 'li');
tpl action('index', 1, 'li');
```

```
if (isset($_SERVER['REMOTE_USER'])) {
     tpl_action('recent', 1, 'li');
     tpl_action('media', 1, 'li');
    tpl action('index', 1, 'li');
}
```

```
<div class="mobileTools">
     <?php tpl_actiondropdown($lang['tools']); ?>
\langlediv>
```

```
<div class="mobileTools">
     <?php if (isset($_SERVER['REMOTE_USER']))
tpl actiondropdown($lang['tools']); ?>
</div>
```

```
\text{sdata} = \text{array}(
    'view' => 'main',
    'items' \Rightarrow array(
        'edit' \Rightarrow tpl action('edit', 1, 'li', 1, '<span>',
'</span>'),
        'revert' => tpl action('revert', 1, 'li', 1, '<span>',
'</span>'),
         'revisions' => tpl_action('revisions', 1, 'li', 1, '<span>',
'</span>'),
        'backlink' => tpl action('backlink', 1, 'li', 1, '<span>',
'</span>'),
         'subscribe' => tpl_action('subscribe', 1, 'li', 1, '<span>',
'</span>'),
        'top' => tpl action('top', 1, 'li', 1, '<span>',
'</span>')
    \lambda
```
2024/05/15 3/5 ログインなどを

);

```
if (isset($_SERVER['REMOTE_USER'])) {
    \text{6}data = array(
        'view' \Rightarrow 'main',
        'items' => array(
            'edit' => tpl_action('edit', 1,'li', 1,'<span>',
'</span>'),
            'revert' => tpl\_action('revert', 1, 'li', 1, '<span>'','</span>'),
             'revisions' => tpl_action('revisions', 1, 'li', 1, '<span>',
'</span>'),
            'backlink' => tpl action('backlink', 1, 'li', 1, '<span>',
'</span>'),
            'subscribe' => tpl action('subscribe', 1, 'li', 1, '<span>',
'</span>'),
            'top' \Rightarrow tpl action('top', 1, 'li', 1, '<span>',
'</span>')
        )
     );
} else {
     $data = array(
        'view' => 'main',
        'items' \Rightarrow array(
            'backlink' => tpl_action('backlink', 1, 'li', 1, '<span>',
'</span>'),
            'top' \Rightarrow tpl action('top', 1, 'li', 1, '<span>',
'</span>')
        )
    );
}
```
## **dokuwikiテンプレート**

### ことは、または [template:dokuwiki](https://www.dokuwiki.org/template%3Adokuwiki)

tpl header.php, 41

```
if (!empty($ SERVER['REMOTE USER'])) {
     echo '<li class="user">';
    tpl userinfo(); /* 'Logged in as ...' */
     echo '</li>';
}
echo (new \dokuwiki\Menu\UserMenu())->getListItems('action ');
```

```
if (!empty($_SERVER['REMOTE_USER'])) {
```

```
 echo '<li class="user">';
     tpl_userinfo(); /* 'Logged in as ...' */
    echo '</li>';
    echo (new \dokuwiki\Menu\UserMenu())->getListItems('action ');
}
```
tpl header.php, 63

```
<?php echo (new \dokuwiki\Menu\SiteMenu())->getListItems('action ', false);
?>
```

```
<?php if (isset($_SERVER['REMOTE_USER']))
    echo (new \dokuwiki\Menu\SiteMenu())->qetListItems('action ', false); ?>
```
#### tpl hader.php, 60

```
<?php echo (new \dokuwiki\Menu\MobileMenu())->getDropdown($lang['tools']);
?>
```

```
<?php if (isset($_SERVER['REMOTE_USER']))
    echo (new \dokuwiki\Menu\MobileMenu())->getDropdown($lang['tools']); ?>
```
main.php, 76

```
<?php echo (new \dokuwiki\Menu\PageMenu())->getListItems(); ?>
```
<?php if (isset(\$\_SERVER['REMOTE\_USER'])) echo (new \dokuwiki\Menu\PageMenu())->getListItems(); else echo (new \dokuwiki\Menu\RestrictedPageMenu())->getListItems(); ?>

inc/Menu/MobileMenu.php RestrictedMobileMenu.php

```
<?php
```
namespace dokuwiki\Menu;

/\*\*

\*

```
 * Class PageMenu
```
\* Actions manipulating the current page. Shown as a floating menu in the

```
dokuwiki template
  */
class RestrictedPageMenu extends AbstractMenu {
     protected $view = 'page';
     protected $types = array(
          'Backlink',
          'Top',
     );
}
```
# **config:disableactions**

[ja:config:disableactions](https://www.dokuwiki.org/ja%3Aconfig%3Adisableactions)

# **plugin:denyactions**

[plugin:denyactions](https://www.dokuwiki.org/plugin%3Adenyactions)

revisions,diff,edit

?do=login

From: <http://ragi.mokuren.ne.jp/>-

Permanent link: **<http://ragi.mokuren.ne.jp/dokuwiki/hidelogin?rev=1563127028>**

Last update: **2019/07/15**

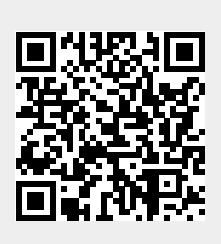